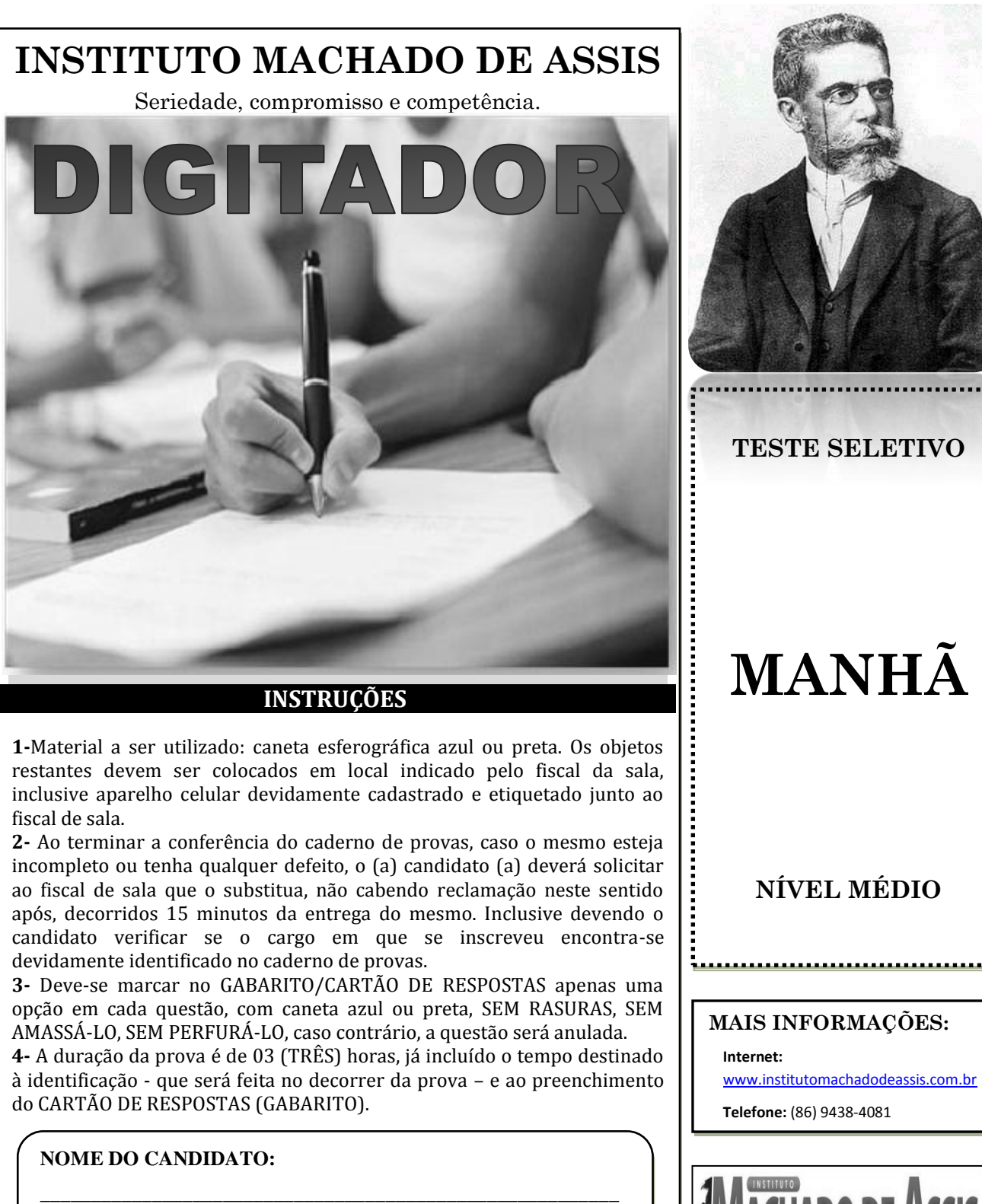

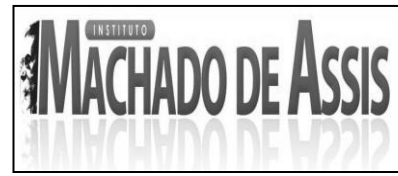

**NÍVEL MÉDIO**

 **INSTITUTO MACHADO DE ASSIS – IMA TESTE SELETIVO DA PREFEITURA MUNICIPAL DE FLORESTA DO PIAUÍ-PI**

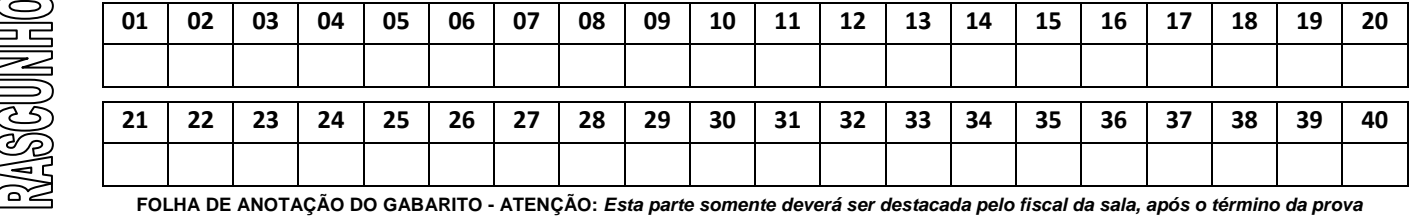

\_\_\_\_\_\_\_\_\_\_\_\_\_\_\_\_\_\_\_\_\_\_\_\_\_\_\_\_\_\_\_\_\_\_\_\_\_\_\_\_\_\_\_\_\_\_\_\_\_\_\_\_\_\_\_\_\_

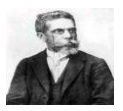

- (A) não envolva exercício físico intenso;
	- (B) só ocorra após refeições leves;
	- (C) aconteça somente após o almoço e não após o jantar;
	- (D) se destine a trabalhos de recuperação física.

### Leia o trecho abaixo.

Certa ocasião, o Vasco contratou um novo goleiro. Em sua primeira declaração a imprensa, já como integrante do time, o jogador disse:

"Todo mundo sonha em vestir a camisa do Vasco. **Quem fala que não é mentira**. E nada melhor do que colocar esse sonho em prática."

### **QUESTÃO 05**

A frase sublinhada, quando expressa por meio da linguagem oral, apresenta mais clareza, pois o falante faz uso de pausas e da entonação, isto é, da variação na altura da voz. Para dar maior clareza a frase escrita, sem alterar o sentido pretendido pelo jogador, qual das alterações abaixo seria a mais conveniente?

- (A) Acrescentar uma vírgula depois de "fala"
- (B) Acrescentar, em uma posição conveniente da frase, a forma verbal "sonha" e substituir o substantivo por um adjetivo derivado dele.
- (C) Acrescentar um ponto de interrogação no final da frase.
- (D) Eliminar o advérbio e acrescentar o ponto de interrogação no final da frase.

#### **QUESTÃO 06**

Considere esta declaração do cineasta Woody Allen:

"Eu amava tanto minha ex-mulher que meu maior sonho era colocá-la sob um pedestal"

Relativamente a ela, assinale a alternativa **INCORRETA**.

- (A) O emprego da preposição "sob", em lugar de "sobre", desencadeia o efeito de humor e ironia da frase.
- (B) Se o verbo "amava" fosse substituído por "odiava", o feito humorístico e irônico da frase desapareceria.
- (C) Se "amava fosse substituído por "odiava", e "sob" fosse substituído por "sobre", a frase não teria sentido lógico.
- (D) A paráfrase "Meu maior sonho era colocar minha mulher sob um pedestal, porque eu a amava muito" não só atenua o sentido irônico da frase original, como também desfaz a relação de causa e consequência presente nela.

# **LÍNGUA PORTUGUESA**

# Posso tomar banho após a refeição?

Tomar banho frio ou entrar numa piscina depois de ter comido não oferece riscos. O que não se deve fazer é qualquer tipo de exercício físico intenso, como nadar ou surfar. Isso desvia o sangue do estômago para os músculos que estão trabalhando. Após as refeições, boa parte do seu sangue vai para o estômago e o intestino a fim de realizar uma digestão adequada. Ao praticar esportes depois de comer, a pessoa fica com dificuldades na digestão e acaba passando mal (enjôo, suor frio e tontura). Tomar banhos longos e quentes dilata os vasos sangüíneos da pele e também acaba desviando o sangue do estômago.

(Marcelo Duarte – *O guia dos curiosos*) [http://linglatina.blogspot.com.br/2008/07/posso-tomar-banho](http://linglatina.blogspot.com.br/2008/07/posso-tomar-banho-depois-de-uma-refeio.html)[depois-de-uma-refeio.html.](http://linglatina.blogspot.com.br/2008/07/posso-tomar-banho-depois-de-uma-refeio.html) último acesso em 14 de junho de 2013

## **QUESTÃO 01**

"Posso tomar banho depois de uma refeição?"; segundo o texto, a melhor resposta para essa pergunta é:

- (A) Sim, pois a digestão se processa normalmente;
- (B) Não, pois isso traz problemas graves;
- (C) Sim, mas é desaconselhável, pois os exercícios físicos prejudicam;
- (D) Sim, desde que não sejam demorados e com água quente.

### **QUESTÃO 02**

Os atos de nadar e surfar são citados no texto como:

- (A) exemplos de exercícios que devem ser evitados;
- (B) atos que em nada prejudicam;
- (C) atividades que auxiliam na digestão;
- (D) prejudiciais ao desenvolvimento físico;

## **QUESTÃO 03**

Pela leitura do texto, a resposta dada pelo autor se apóia em:

- (A) informações de autoridades médicas;
- (B) conhecimentos pessoais do autor;
- (C) opiniões superficiais de caráter popular;
- (D) depoimentos de autoridades da área da saúde.

### **QUESTÃO 04**

"Tomar banho frio ou entrar numa piscina depois de ter comido não oferece riscos."; essa afirmação inicial, segundo o texto, não está totalmente completa, pois para isso é preciso que o ato de tomar banho frio ou entrar numa piscina:

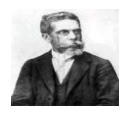

O apaixonado rapaz ficou extático diante da beleza da noiva. A palavra destacada é sinônima de:

- (A) imóvel
- (B) admirado
- (C) firme
- (D) sem respirar

## **QUESTÃO 08**

Considere o emprego das formas verbais nestes enunciados:

- I. Quando crianças, Beto e Leonardo **viviam** em Porto Alegre.
- II. Quando criança, Beto **brigava** com os amigos.
- III. Quando criança, Fernando **vivia brigando** com os amigos.

Relativamente às frases acima, só está **INCORRETA** o que se afirma na alternativa:

- (A) Viver é verbo principal em I e auxiliar em III
- (B) Viver tem o mesmo valor semântico em I e em III
- (C) Fernando era mais briguento que Beto
- (D) Nas três frases ocorrem formas verbais do pretérito imperfeito, que exprimem um processo verbal habitual.

## **Direitos Humanos**

1 A Declaração Universal dos Direitos do Homem foi adotada em 1948 pela Assembleia Geral das Nações Unidas (com abstenção dos seis países do antigo bloco soviético, da Arábia Saudita e da África do Sul). Nela consta que todos os seres humanos nascem livres e iguais em direitos e dignidade, e que as liberdades e os direitos especificados na declaração devem ser garantidos a todos, sem discriminação de raça, cor, sexo, língua, opinião política e religião. Os direitos enumerados incluem os direitos civis (tais como liberdade de expressão, de consciência, de movimento, de se reunir e associar pacificamente) e os direitos econômicos e sociais (direito ao trabalho, a um padrão de vida adequado, à educação e à participação na vida cultural). O exercício dos direitos e liberdades individuais só é limitado pelo respeito aos direitos e liberdades de outrem. 2 3 4 5 6 7 8 9 10 11 12 13 14 15 16 17

(Direitos do Homem. **Nova Enciclopédia Ilustrada Folha**. São Paulo: Empresa Folha da Manhã, 1996)

#### **QUESTÃO 09**

De acordo com o texto, a Declaração Universal dos Direitos do Homem

- (A) foi aceita por quase todos os países, com exceção de uns poucos, que não a adotaram.
- (B) foi um primeiro passo na aceitação dos direitos humanos, embora não abrangesse todos eles.
- (C) foi adotada pelos países do mundo todo, sem exceção, desde o século XIX.
- (D) limita o exercício de alguns direitos, como o de manifestar a opinião política, em situação de risco para o país.

### **QUESTÃO 10**

O exercício dos direitos e liberdades individuais só é limitado pelo respeito aos direitos e liberdades de outrem. (final do texto). A frase que tem, com outras palavras, o mesmo sentido desta é:

- (A) A verdadeira liberdade consiste em fazer o que devemos.
- (B) O destino dos homens é a liberdade.
- (C) Os direitos de um indivíduo terminam onde começam os de outro.
- (D) A liberdade é irmã da solidão.

## **QUESTÃO 11**

Os seres humanos nascem livres e iguais em direitos e dignidade... (L 05 /06). A afirmativa acima é reforçada, no texto, no seguinte trecho:

- (A) A Declaração Universal dos Direitos do Homem foi adotada em 1948...
- (B) (direito ao trabalho, a um padrão de vida adequado, à educação e à participação na vida cultural).
- (C) O exercício dos direitos e liberdades individuais só é limitado pelo respeito aos direitos e liberdades de outrem.
- (D) ... sem discriminação de raça, cor, sexo, língua, opinião política e religião.

## **QUESTÃO 12**

Analise as orações abaixo:

- I. Anualmente, ao final do curso, os formandos serão submetidos ao Exame Nacional de Cursos.
- II. Os jogadores da Seleção Brasileira assistiram os jogos pela televisão
- III. O material que precisamos para desenvolver a pesquisa de campo não foi encontrado.
- IV. Lembrou-se de todas as informações referentes à realização do Provão.

Analisando a regência das frases acima podemos concluir que ela está correta somente em:

- (A) Em I, II e III
- (B) Em II e III
- (C) Em I e IV
- (D) Em I, II e IV

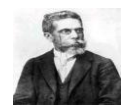

Assinale a alternativa em que o emprego da crase está **INCORRETA**.

- (A) Ao entardecer, assistimos à uma peça teatral.
- (B) Depois do Almoço, ninguém retornou à escola.
- (C) Pensei que o filme fosse semelhante à história real
- (D) Você nunca obedeceu às regras

### **QUESTÃO 14**

Indique a alternativa que completa corretamente a frase:

Estou .....espera de uma certa pessoa, ......quem poderei pedir informações .......respeito deste processo.

- $(A)$  à à a
- (B) a à à
- (C) à a à
- (D) à a a

## **QUESTÃO 15**

Em todas as alternativas as orações estão na voz passiva, EXCETO.

- (A) As crianças são estimuladas positivamente pelo hábito da leitura.
- (B) O mato e a solidão dominaram a antiga fazenda
- (C) A realização da festa será prejudicada pela chuva e pelo frio
- (D) Logo no inicio da partida, dois jogadores foram expulsos pelo juiz.

#### **CONHECIMENTOS GERAIS/ATUALIDADES**

## **QUESTÃO 16**

O ministro do Superior Tribunal de Justiça (STJ) Benedito Gonçalves negou nesta quinta-feira (13/06/2013), pedido da uma empresa para deixar de pagar uma dívida de R\$ 7,39 bilhões com a Receita Federal em razão de débitos de imposto de renda. Segundo a Receita Federal, qualquer empresa que tem dívidas com a Receita fica impedida de importar em razão da certidão de débitos. A empresa em questão é:

- (A) Petrobrás
- (B) Avibrás
- (C) Eletrobrás
- (D) Helibrás

### **QUESTÃO 17**

Cerimônia de abertura da Copa das Confederações mostra festa do povo brasileiro. Sobre essa cerimônia assinale a alternativa **INCORRETA**.

(A) A presidente da República, Dilma Rousseff, foi vaiada em rápida aparição no Estádio Nacional Mané Garrincha antes da partida entre Brasil e Japão, no sábado 15 de junho de 2013 na estreia na Copa das Confederações.

- (B) A presença da presidente da República, Dilma Rousseff foi anunciada pelo sistema de som logo depois que os jogadores das duas seleções entraram em campo. Ao lado dela, Joseph Blatter, presidente da FIFA, também foi alvo das manifestações da torcida.
- (C) O suíço fez um breve discurso, no qual se disse muito feliz e chamou os torcedores de "amigos do futebol". Quando se referiu a Dilma, o estádio inteiro vaiou, a ponto de Blatter cobrar respeito do público.
- (D) Com gols relâmpagos de Neymar e Paulinho e um de Jô no final, Brasil estreia com vitória na Copa das Confederações com o resultado de 4 X 0.

## **QUESTÃO 18**

Manifestante levanta uma bandeira de um país durante protestos contra o governo do premiê Recep Tayyip Erdogan. Milhares de manifestantes, em diferentes cidades, realizaram atos em resposta à ação da polícia que desalojou à força, neste sábado 15 de junho, os últimos manifestantes que ocupavam o parque Gezil. O local é o epicentro dos protestos contra o governo, que agitam este país há duas semanas. O país em questão é

- (A) Arábia Saudita
- (B) Iraque
- (C) Turquia
- (D) Iran

### **QUESTÃO 19**

Um apresentador da Televisão brasileira abriu o seu programa com o discurso abaixo:

*"Muitas vezes eu ouvia falar que o jovem brasileiro fica na internet, o jovem brasileiro é alienado… Alienado é o cacete! Esses garotos foram inteligentes, foram corajosos, motivaram todo mundo. Começou com a passagem de ônibus. Mas isso é um pingo de água que transbordou. Aqui cada um tem um assunto pra falar, contra a corrupção, pela honestidade e competência… Outra coisa: acabou aquele negócio no ano que vem: ganha a Copa, você ganha à eleição. Copa do Mundo é uma coisa, eleição é outra coisa. Tem que ter proposta. E agora, com essa virada da página do Brasil, todo mundo vai se informar mais para votar melhor. Por isso eu falo aqui há 500 anos: urna não é penico. Se todo mundo tiver consciência, como a grande maioria que foi às manifestações, vamos fazer o Brasil um país digno para todo mundo".*

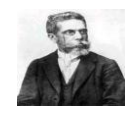

- O apresentador em questão é:
- (A) Rodrigo Faro
- (B) Fausto Silva
- (C) Augusto Liberato
- (D) Luciano Huck

A derrubada da PEC 37 era uma das principais bandeiras dos movimentos populares que têm tomado às ruas de várias cidades brasileiras e do exterior. Analise as afirmações sobre a PEC 37

- I. O objetivo da PEC 37 era alterar a Constituição.
- II. Caso a PEC fosse aprovada, com a inclusão de um parágrafo ao artigo 144 da Carta, em nível nacional, impediria investigações criminais por parte do MPU e de todas as suas divisões administrativas, como o Ministério Público Federal (MPF), o Ministério Público do Trabalho (MPT) e o Ministério Público Militar (MPM).
- III. Entre as investigações que sairiam da alçada dos MPs estariam as que se referem a desvio de verbas, crime organizado, abusos cometidos por agentes dos Estados e violações de direitos humanos.
- IV. Se a PEC 37 tivesse sido aprovada, somente as polícias poderiam fazer investigação criminal.

Analisando as afirmações acima podemos concluir que:

- (A) Todas estão corretas
- (B) Apenas I e II estão corretas
- (C) Apenas I, II e III estão corretas
- (D) Apenas II, III e IV estão corretas

## **CONHECIMENTOS ESPECÍFICOS**

### **QUESTÃO 21**

Se você estiver utilizando a tela de Boas Vindas, e deseja alternar para a tela de logon clássica do Windows basta:

- (A) Pressionar a CTRL + ALT + DEL por duas vezes consecutivas
- (B) Pressionar CTRL + ALT uma vez apenas
- (C) Pressionar ESC + ALT por duas vezes consecutivas
- (D) Pressionar ALT + DEL + CTRL por duas vezes consecutivas

### **QUESTÃO 22**

Analise as afirmativas abaixo:

- I. A área de trabalho é a principal exibida na tela quando você liga o computador e faz logon no Windows
- II. A área de trabalho serve de superfície para o seu trabalho, como se fosse o tampo de uma mesa real.
- III. Quando se abre programas ou pastas, eles são exibidos na área de trabalho.
- IV. Na área de trabalho também é possível colocar itens, como arquivos e pastas, e organizá-los como quiser.

Após análise das afirmações acima podemos concluir que:

- (A) Todas estão corretas
- (B) Apenas I, II e III estão corretas
- (C) Apenas III e IV estão corretas
- (D) Todas estão incorretas

### **QUESTÃO 23**

A figura abaixo possui ícones encontrados na barra de ferramentas que estão devidamente numerados, observe analise e assinale a alternativa INCORRETA:

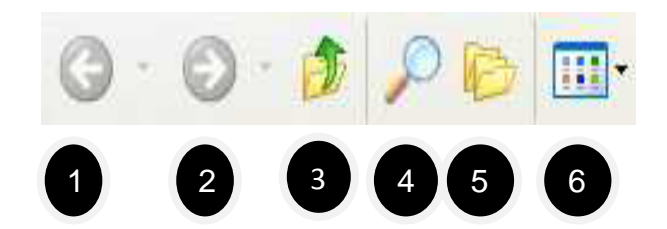

- (A) (1) Voltar na ação realizada e (2) Avançar na ação realizada
- (B) (3) Voltar em um nível à pasta atual e (4) Abrir o painel de localização
- (C) (5) Iniciar um novo documento
- (D) (6) Alterar o modo de exibição das pastas e arquivos.

## **QUESTÃO 24**

Para salvar documentos no Word pode-se pressionar simultaneamente as teclas:

- (A) SHIFT e F2
- (B) ALT e F2
- (C) SHIFT e F1
- (D) ALT e F1

### **QUESTÃO 25**

A figura a seguir mostra a barra de tarefas do Windows 7:

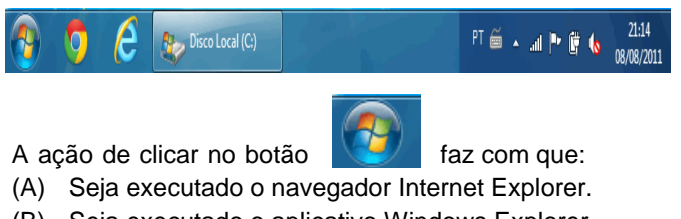

- (B) Seja executado o aplicativo Windows Explorer.
- (C) Seja formatado o disco rígido do computador.
- (D) Seja aberto (exibido) o menu iniciar do Windows.

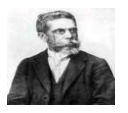

No Word XP, em sua configuração padrão, a sequência de teclas para recortar o texto ou o objeto selecionado é:

- $(A)$  CTRL + C
- $(B)$  CTRL + V
- (C) CTRL + Z
- $(D)$  CTRL + X

### **QUESTÃO 27**

O Word possui algumas ferramentas para suas funções.

Os botões  $\equiv \equiv \equiv \equiv$  são ferramentas e localizam-se na tela do Word. NÃO querendo utilizar essas ferramentas, qual deve ser a opção da barra de menu que deve ser escolhida para realizar as mesmas operações?

- (A) Inserir
- (B) Editar
- (C) Formatar
- (D) Tabela

### **QUESTÃO 28**

O editor de texto Word, em sua versão 2003 em português, disponibiliza "atalhos de teclado" que permitem a ativação de recursos por meio de combinações de teclas. Relacione o atalho, da primeira coluna, com a sua função, na segunda coluna, e assinale a alternativa que apresenta os relacionamentos corretos de cima para baixo:

### Primeira Coluna

- $( )$  Ctrl + A
- $)$  Ctrl + B
- $( )$  Ctrl + T
- $( )$  Ctrl + Z

Segunda Coluna

- 1 ) "Selecionar" todo o texto.
- 2 ) "Colar" o conteúdo da área de transferência
- (A) ( 3 ) "Abrir" um arquivo.3, 4, 5, 2.
- (B) ( 4 ) "Desfazer" a última operação.1, 2, 5, 4.
- (C) ( 5 ) "Salvar" um arquivo.1, 3, 2, 5.
- (D) 3, 5, 1, 4.

## **QUESTÃO 29**

Na digitação de um texto é frequente a necessidade de se dar destaque a trechos e palavras utilizando Negrito e /ou itálico. No Word isso pode ser feito através do comando:

- (A) Formatar Fonte
- (B) Alterar Estilo
- (C) Formatar Letra
- (D) Alterar Texto

### **QUESTÃO 30**

Suponha que alguns dados precisem ser apresentados na forma de tabela dentro de um documento. No Word, a adição da tabela pode ser feita através do comando:

- (A) Inserir Tabela, dentro do menu Ferramentas.
- (B) Tabela, dentro do menu Formatar.
- (C) Inserir Tabela, dentro do menu Tabela.
- (D) Importar Tabela, dentro do menu Arquivo.

## **QUESTÃO 31**

Analise as afirmações abaixo

- I. Clicando neste botão exibe o painel de tarefas Estilos e formatação onde você pode reaplicar formatação com facilidade, criar estilos e selecionar todo o texto com a mesma formatação.
- II. Clique no estilo Normal  $\overline{\bullet}$  que você deseja aplicar aos parágrafos selecionados.
- III. Clicando neste  $x_i$ ial  $x_i$  você pode alterar a fonte do texto e números selecionados. Na caixa Fonte, selecione um nome de fonte.
- IV. Este botão  $\begin{vmatrix} 12 \\ 1 \end{vmatrix}$  altera o tamanho do texto e dos números selecionados. Na caixa Tamanho da fonte, insira um tamanho.

Após análise podemos concluir que:

- (A) Apenas I e II estão corretas
- (B) Apenas I, II e III estão corretas
- (C) Apenas II, III e IV estão corretas
- (D) Todas estão corretas

### **QUESTÃO 32**

Com relação a elementos estruturais de expedientes e textos normativos oficiais, analise as afirmações abaixo:

- I. O pronome de tratamento Vossa Excelência é empregado, no Poder Judiciário, para ministro de tribunal superior, membros do júri em tribunais populares, auditores e juízes.
- II. A forma Digníssimo (DD). foi abolida no tratamento às autoridades, porque dignidade é pressuposto para que se ocupe qualquer cargo público, sendo desnecessária sua repetida evocação em expedientes oficiais.
- III. O fecho de comunicação Atenciosamente é empregado para autoridades de mesma hierarquia ou de hierarquia inferior à do remetente.
- IV. Com referência à identificação do signatário, as comunicações oficiais devem trazer o nome e o cargo da autoridade que as expede, abaixo do local de sua assinatura, inclusive quando a autoridade for o governador ou o presidente da República.

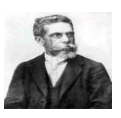

Após análise das afirmações acima podemos concluir que:

- (A) Apenas I e II estão corretas
- (B) Apenas II e III estão corretas
- (C) Apenas III e IV estão corretas
- (D) Apenas I, III e IV estão corretas

### **QUESTÃO 33**

No computador é importante conhecer os mecanismos que o computador dispõe quando digitamos um texto. Sobre isso analise as afirmações abaixo:

- I. Este símbolo **L** chama-se Tabulação à esquerda. Estende o texto à direita da marca da tabulação;
- II. Este símbolo **de** chama-se Tabulação centralizada. Centraliza o texto na marca de tabulação;
- III. Este símbolo  **c**hama-se Tabulação à direita. Estende o texto à esquerda da marca da tabulação;
- $IV.$  Este símbolo  $II$  chama-se Tabulação decimal Alinha um ponto decimal na marca de tabulação. Texto ou números sem ponto decimal é estendido para a esquerda da marca de tabulação;
- V. Este símbolo chama-se Barra. Insere uma linha vertical na marca de tabulação;

Após análise das afirmações acima podemos concluir que:

- (A) Apenas I, II e III estão corretas
- (B) Apenas II, III e IV estão corretas
- (C) Apenas III, IV e V estão corretas
- (D) Todas estão corretas

### **QUESTÃO 34**

Observe a imagem abaixo e assinale a alternativa **CORRETA**:

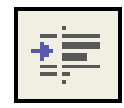

- (A) Recua o parágrafo selecionado até a parada de tabulação seguinte ou recua à direita o conteúdo de itens selecionados na largura correspondente a um caractere da fonte padrão.
- (B) Recua o parágrafo selecionado até a parada de tabulação anterior ou recua à esquerda o conteúdo de itens selecionados na largura correspondente a um caractere da fonte padrão.
- (C) Centraliza o texto na marca de tabulação;
- (D) Alinha um ponto decimal na marca de tabulação. Texto ou números sem ponto decimal é estendido para a esquerda da marca de tabulação;

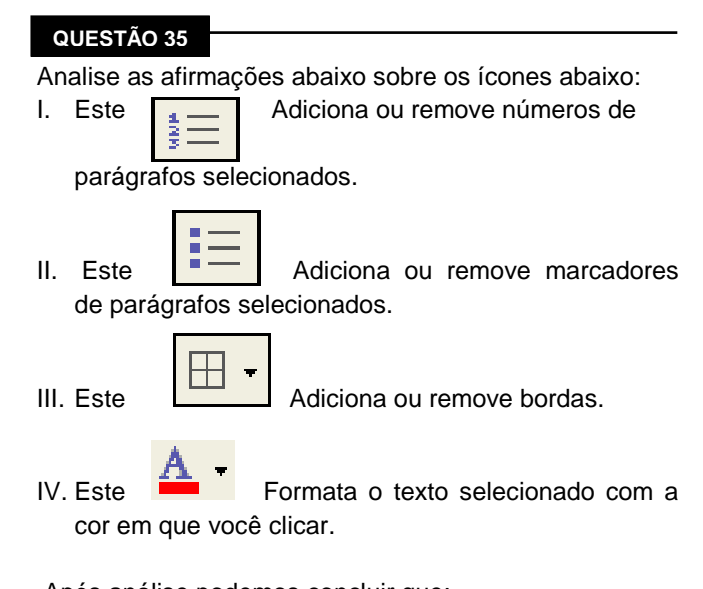

- Após análise podemos concluir que: (A) Todas estão incorretas
- (B) Todas estão corretas
- (C) Apenas I e II estão corretas
- (D) Apenas II, III e IV estão corretas
	-

# **QUESTÃO 36**

Analise as afirmações sobre a lixeira do Windows:

I. A Lixeira do Windows possui dois ícones: Lixeira

 $\mathbf{z}$ 

- vazia **de la Lixeira com itens**
- II. Para esvaziar a lixeira podemos clicar com o botão direito do mouse sobre o ícone da lixeira, no menu de contexto ativar o comando Esvaziar a lixeira. Na janela que aparece em decorrência desta ação ativar o comando Sim.
- III. Para esvaziar a lixeira podemos ainda abrir a pasta Lixeira, clicar no menu Arquivo e ativar o comando Esvaziar a lixeira. Na janela que aparece em decorrência desta ação ativar o comando Sim.
- IV. Para recuperar arquivo(s) excluído(s): podemos abrir a pasta Lixeira, selecionar o(s) arquivo(s) desejado(s), clicar no menu Arquivo e ativar o comando Restaurar.
- V. Podemos ainda recuperar arquivo(s) excluído(s) abrindo a pasta Lixeira, selecionar o(s) arquivo(s) desejado(s), clicar o botão direito do mouse e, no menu de contexto, ativar o comando Restaurar.

Após análise das afirmações acima podemos concluir que:

- (A) Apenas I, II e III estão corretas
- (B) Apenas II, III e IV estão corretas
- (C) Todas estão corretas.
- (D) Apenas III, IV e V estão corretas.

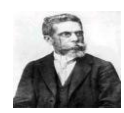

Em um texto digitado é possível utilizar da barra de Ferramenta formatação vários botões para aplicar alguns recursos no texto.

- I. Clicando neste botão  $\mathbf{N}$  aplica-se negrito ao texto e aos números selecionados. Se a seleção já estiver em negrito e você clicar em Negrito, essa formatação será confirmada.
- II. Clicando neste botão  $\boxed{I}$  aplica-se itálico ao texto e aos números selecionados. Se a seleção já estiver em itálico e você clicar no botão Itálico essa formatação será confirmada.
- III. Clicando neste botão  $\|\mathbf{S}\|$  Sublinha-se o texto e números selecionados. Se a seleção já estiver sublinhada, clique em Sublinhado para desativar essa formatação.
- IV. Clicando neste botão  $\frac{1}{1}$  ele altera os espaços entre as linhas no texto selecionado. Selecione o número de linhas desejado ou clique em Mais para obter opções adicionais.

Após análise das afirmações acima podemos concluir que:

- (A) Apenas III e IV estão corretas
- (B) Apenas I, II e III estão corretas
- (C) Apenas II, III e IV estão corretas
- (D) Apenas I, III e IV estão corretas

## **QUESTÃO 38**

Ao digitarmos um texto podemos dispor no computador botões que nos permite "arrumar" o texto. Sobre isso analise as afirmações abaixo.

- I. Este  $\left| \equiv \right|$  alinha o texto, os números ou objetos em linhas selecionados à esquerda, com uma margem direita irregular.
- II. Este  $\Box$  Centraliza o texto, os números ou objetos em linha selecionados.
- III. Este  $\begin{array}{|c|c|c|c|c|}\n\hline\n\text{I} & \text{Alinha} & \text{o} & \text{text.} & \text{o} & \text{números} & \text{o} \\
\hline\n\end{array}$ objetos em linha selecionados à direita, com uma margem esquerda irregular.
- IV. Este  $\boxed{\equiv}$  alinha os parágrafos selecionados às margens ou recuos direito e esquerdo.

Após análise das afirmações acima podemos concluir que:

- (A) Apenas I e II estão corretas
- (B) Apenas I, II e III estão corretas
- (C) Todas estão corretas
- (D) Todas estão incorretas

# **QUESTÃO 39**

Considerando os princípios da redação oficial analise as afirmações abaixo:

- I. Com a finalidade de padronização, à redação de comunicações oficiais foram incorporados procedimentos rotineiros ao longo do tempo, como as formas de tratamento e de cortesia e a estrutura dos expedientes.
- II. O tratamento que deve ser dado aos assuntos que constam das comunicações oficiais deve ser impessoal; todavia, são estimuladas as impressões individuais de quem comunica.
- III. Os expedientes oficiais cuja finalidade precípua é informar com clareza e objetividade, empregando a linguagem adequada, têm caráter normativo, estabelecem regras para a conduta dos cidadãos ou regulam o funcionamento dos órgãos públicos.
- IV. A concisão, sinônimo de prolixidade, é uma qualidade de qualquer texto técnico e uma característica do texto oficial, que exige do redator essencialmente conhecimento do assunto sobre que escreve, uma vez que raramente há tempo disponível para revisar o texto.

Após análise das afirmações acima podemos concluir que:

- (A) Apenas I e III estão corretas
- (B) Apenas II e IV estão corretas
- (C) Apenas I, III e IV estão corretas
- (D) Todas estão corretas

# **QUESTÃO 40**

Dadas as alternativas abaixo assinale a alternativa CORRETA para a pergunta abaixo:

Qual das referências corresponde à construção das informações na ordem e no formato correto da referência de um LIVRO de acordo com as normas da ABNT?

- (A) FREIRE, P. **A importância do ato de ler:** em três artigos que se completam. 2003. São Paulo. 44ª ed. Cortez, 2003.
- (B) **Ciência para quem? Formação científica para que?** a formação do professor conforme desafios regionais. NOGUEIRA, A. (org.). Petrópolis: Vozes, 2000.
- (C) LAKATOS, E. M.; MARCONI, M. de A. **Fundamentos de metodologia científica.** 6. ed. São Paulo: Atlas, 2007.
- (D) RUDIO, F. V. **Introdução ao projeto de pesquisa científica**. 2003, 31. ed. Vozes: Petrópolis.